## Package 'smvgraph'

November 9, 2021

<span id="page-0-0"></span>Type Package

Title Various Multivariate Graphics with Variable Choice in Shiny Apps

Version 0.1.2

Date 2021-11-08

#### Description

Mosaic diagram, scatterplot matrix, Andrews curves, parallel coordinate diagram, radar diagram, and Chernoff plots as a Shiny app, which allow the order of variables to be changed interactively. The apps are intended as teaching examples.

License GPL-3

Encoding UTF-8

Imports MASS, fmsb, DescTools, shiny, shinydashboard, sortable

RoxygenNote 7.1.1

NeedsCompilation no

Author Sigbert Klinke [aut, cre]

Maintainer Sigbert Klinke <sigbert@hu-berlin.de>

Repository CRAN

Date/Publication 2021-11-09 08:10:02 UTC

## R topics documented:

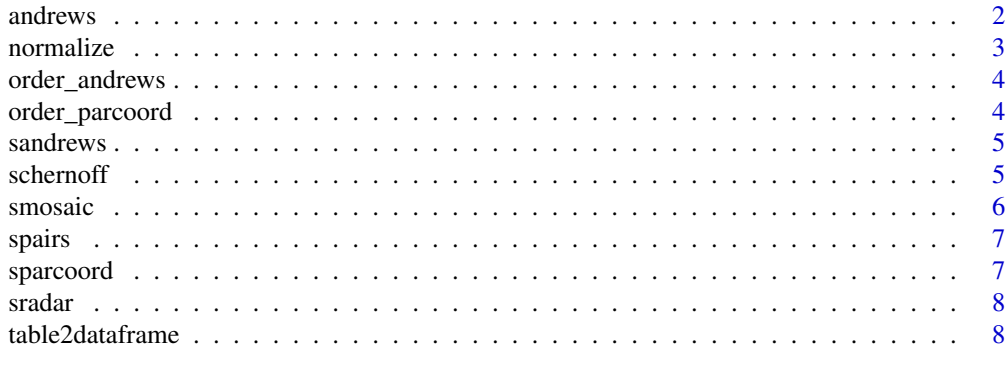

 $\blacksquare$ 

<span id="page-1-1"></span><span id="page-1-0"></span>andrews *andrews*

#### Description

Andrews curves for visualization of multidimensional data. step determines the number of line segments for each curve. If ymax==NA then the maximum y coordinate will be determined from the curves. Note that for type==3 the x range is  $[0, 4 * pi]$  otherwise  $[-pi, pi]$ .

#### Usage

```
andrews(x, type = 1, step = 100, ..., normalize = 1, ymax = NA)
```
#### Arguments

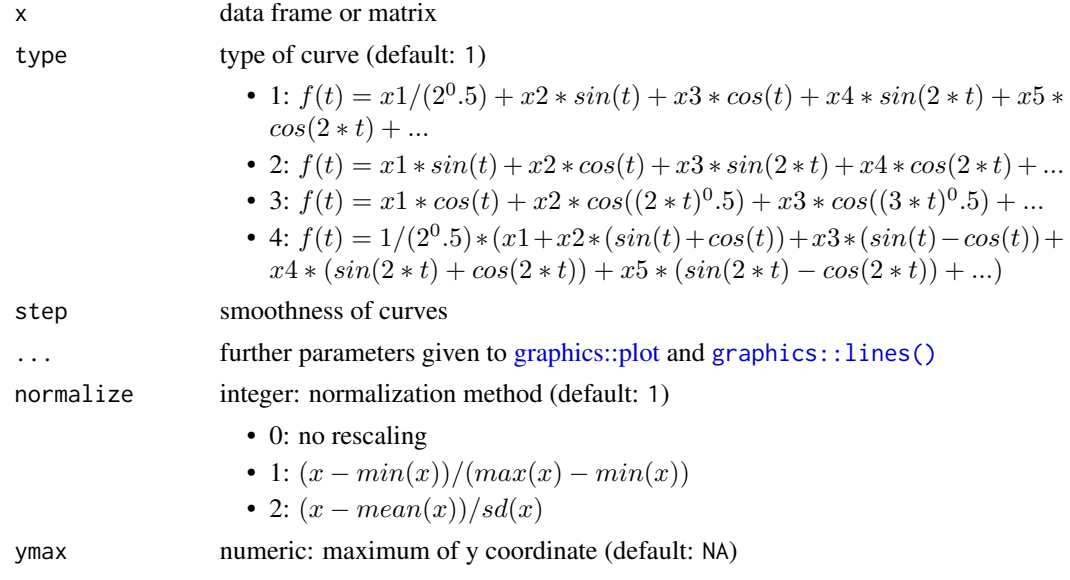

#### Value

nothing

#### References

- Andrews, D. F. (1972) Plots of High-Dimensional Data. Biometrics, vol. 28, no. 1, pp. 125-136.
- Khattree, R., Naik, D. N. (2002) Andrews Plots for Multivariate Data: Some New Suggestions and Applications. Journal of Statistical Planning and Inference, vol. 100, no. 2, pp. 411-425.

#### See Also

In package [andrews](#page-1-1) or at [CRAN](https://CRAN.R-project.org/package=andrews)

#### <span id="page-2-0"></span>normalize 3

#### Examples

```
andrews(iris[,-5], col=as.factor(iris[,5]))
andrews(iris[,-5], type=4, col=as.factor(iris[,5]), ymax=2)
```
<span id="page-2-1"></span>normalize *normalize*

#### Description

Extracts the numeric vectors from a data frame and normalizes each vector.

#### Usage

 $normalize(x, method = 1)$ 

#### Arguments

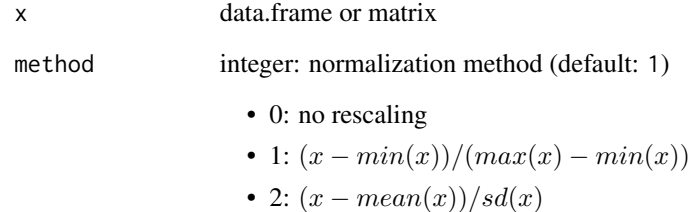

#### Value

numeric matrix

#### See Also

In package [normalize](#page-2-1) or at [CRAN](https://CRAN.R-project.org/package=andrews)

#### Examples

normalize(iris, 2)

<span id="page-3-0"></span>order\_andrews *order\_andrews*

#### Description

Returns a reording of the columns of x to visualize outliers or clusters better. If no colum names are given then V1, V2, ... will be used.

#### Usage

 $order\_andrews(x, method = 1)$ 

#### Arguments

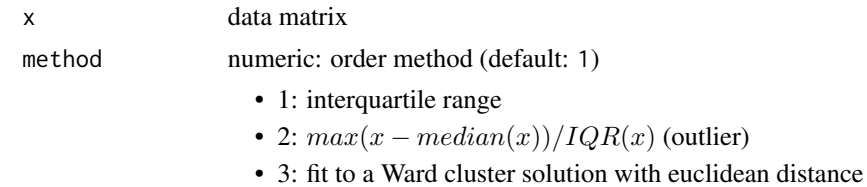

#### Value

order of column vectors

#### Examples

order\_andrews(iris)

order\_parcoord *order\_parcoord*

#### Description

Returns a reordering of the columns of x to visualize highly correlated variable pairs based on a cluster analysis of the correlation matrix. If no colum names are given then V1, V2, ... will be used.

#### Usage

order\_parcoord(x, method = "spearman",  $\ldots$ )

#### Arguments

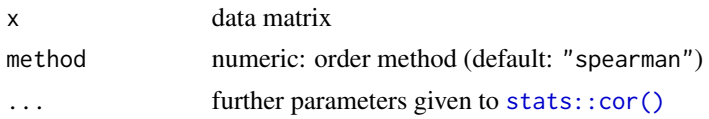

#### <span id="page-4-0"></span>sandrews 5

#### Value

order of column vectors

#### Examples

order\_parcoord(iris)

sandrews *sandrews*

#### Description

Shiny app for creating an Andrews curve diagram with interactive variable selection.

#### Usage

```
sandrews(data, xvar = character(0), ...)
```
#### Arguments

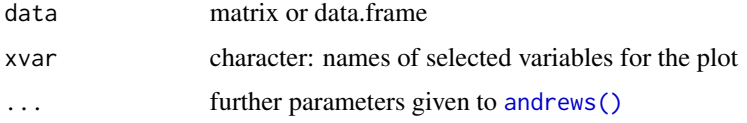

#### Value

nothing

#### Examples

if (interactive()) sandrews(iris)

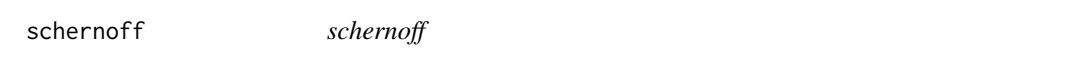

#### Description

Shiny app for creating a Chernoff faces plot with interactive variable selection.

#### Usage

```
schernoff(data, xvar = character(0), ...)
```
<span id="page-5-0"></span>6 smosaic smosaic smosaic smosaic smosaic smosaic smosaic smosaic smosaic smosaic smosaic smosaic smosaic smos

#### Arguments

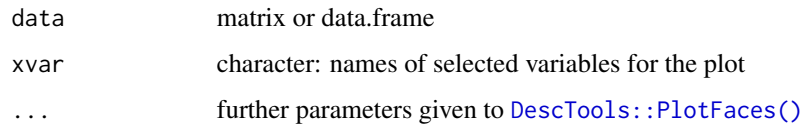

#### Value

nothing

#### Examples

if (interactive()) schernoff(normalize(iris))

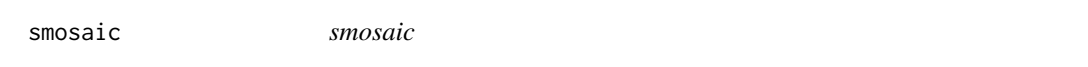

#### Description

Shiny app for creating a Mosaic plot with interactive variable selection.

#### Usage

```
smosaic(data, xvar = character(0), yvar = character(0), ...)
```
#### Arguments

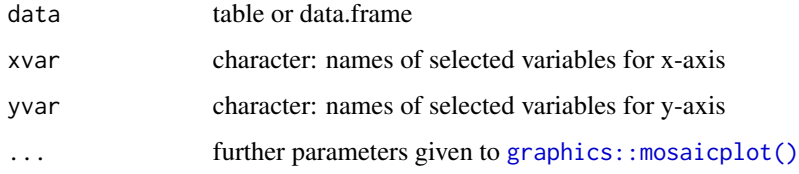

#### Value

nothing

#### Examples

```
if (interactive()) smosaic(Titanic)
dfTitanic <- table2dataframe(Titanic)
if (interactive()) smosaic(dfTitanic)
```
<span id="page-6-0"></span>spairs *spairs*

#### Description

Shiny app for creating a scatterplot matrix with interactive variable selection.

#### Usage

```
spairs(data, xvar = character(0), ...)
```
#### Arguments

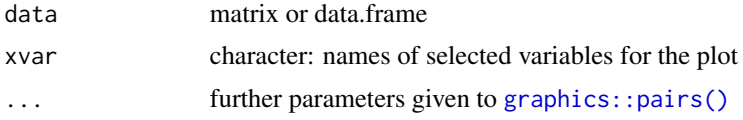

#### Value

nothing

#### Examples

```
if (interactive()) spairs(iris, col=as.factor(iris$Species))
```
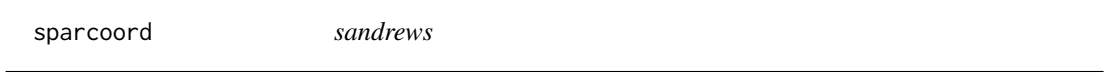

#### Description

Shiny app for creating a Parallel Coordinate plot with interactive variable selection.

#### Usage

```
sparcoord(data, xvar = character(0), ...)
```
#### Arguments

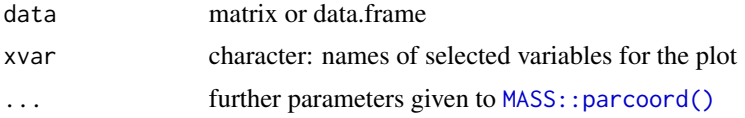

#### Value

nothing

#### <span id="page-7-0"></span>Examples

if (interactive()) sparcoord(iris, col=as.factor(iris\$Species))

sradar *sradar*

#### Description

Shiny app for creating radar charts with interactive variable selection.

#### Usage

```
sradar(data, xvar = character(0), ...)
```
#### Arguments

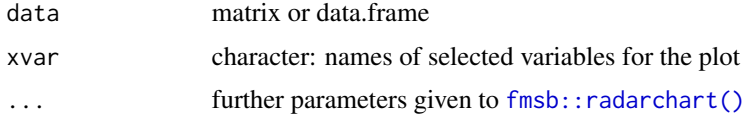

#### Value

nothing

#### Examples

if (interactive()) sradar(normalize(iris))

table2dataframe *table2dataframe*

#### Description

Converts a table to a full data frame.

#### Usage

```
table2dataframe(tab, ...)
```
#### Arguments

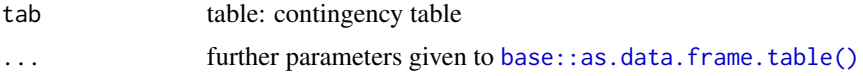

## table2dataframe 9

#### Value

a data frame with sum(tab) rows and length(dim(tab)) cols

## Examples

table2dataframe(Titanic)

# <span id="page-9-0"></span>Index

```
andrews, 2, 2
andrews(), 5
base::as.data.frame.table(), 8
DescTools::PlotFaces(), 6
fmsb::radarchart(), 8
graphics::lines(), 2
graphics::mosaicplot(), 6
graphics::pairs(), 7
graphics::plot, 2
MASS::parcoord(), 7
normalize, 3, 3
order_andrews, 4
order_parcoord, 4
sandrews, 5
schernoff, 5
smosaic, 6
spairs, 7
sparcoord, 7
sradar, 8
stats::cor(), 4
```
table2dataframe, [8](#page-7-0)

10